## 網路報名流程

❖報名網址:<https://webap.nkust.edu.tw/enroll/>

(網路搜尋[「高科大招生資訊網」](https://ada.nkust.edu.tw/)[→報名及報到專區→](https://webap.nkust.edu.tw/enroll/)進修部四技一般生組/ 應屆普通高中生組)

◆注意事項:請全程使用電腦進行網路報名相關作業,勿使用手機或平板電腦,避免畫 面資訊呈現不完全,漏登資料而影響自身權益。

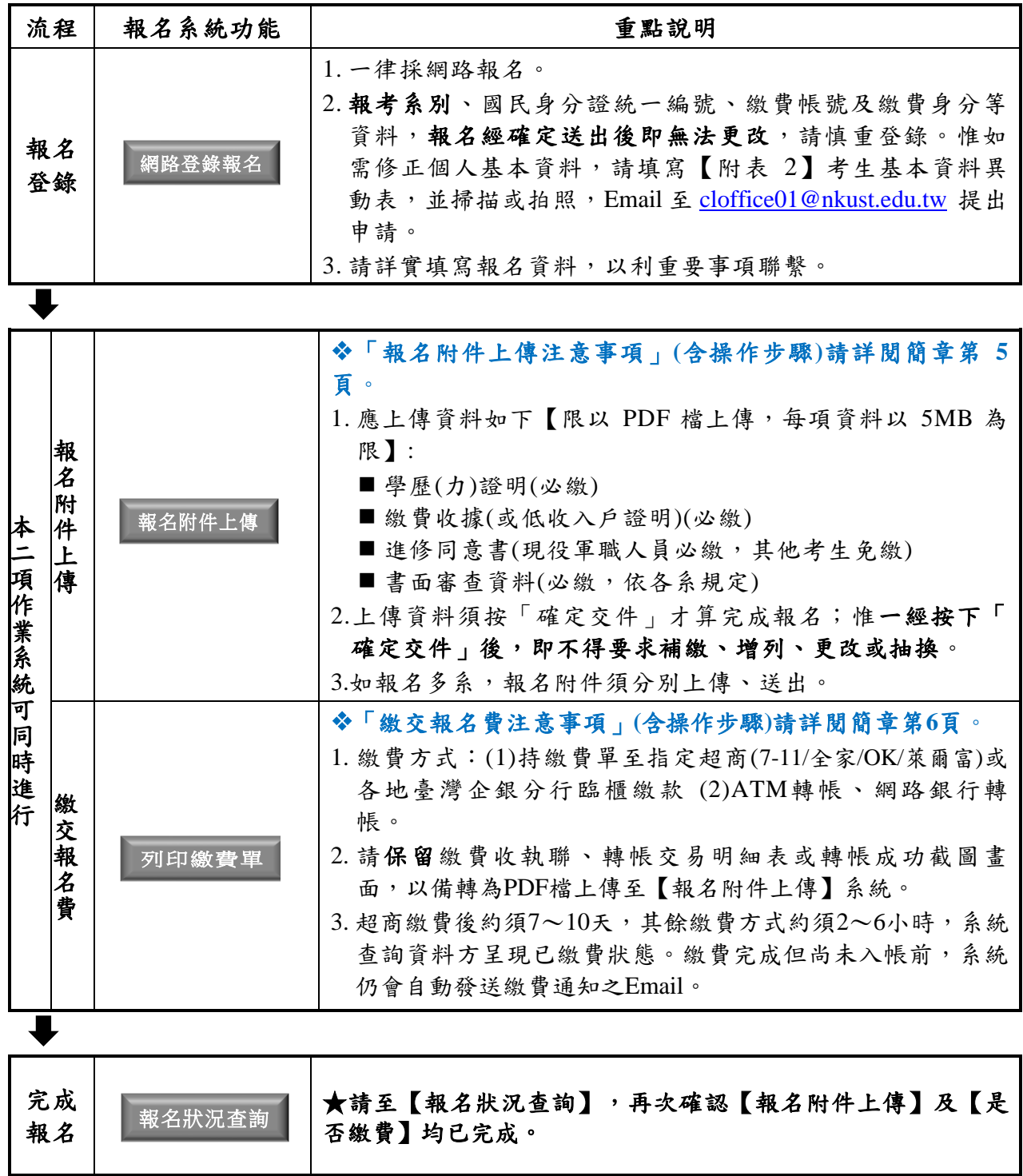